# Hopper Headlines

# Back to School Edition

#### Volume 10, Issue 1 August 2015

## Welcome from the Library Director

On behalf of the library staff, I would like to welcome you to the George W. Hopper Law Library for a new academic year. Whether you are a returning second or third year student or an incoming 1L, we all hope that you will find the library an accommodating place to study and relax. As is typical of this annual welcome message, I will highlight some features of the library, as well the law library's unique philosophy and culture. I hope this will serve both as a reminder for our returning students and as a suitable introduction to those of you who are new.

Those of you who are returning students are likely already familiar with the library's long-standing and unique regulatory philosophy, which can perhaps best be described as *de minimis*. 1 This philosophy has been more prosaically stated by the likes of Ralph Waldo Emerson, Henry David Thoreau, and Jonathan Shipley: "The true art of government consists in *not governing too much*."<sup>2</sup> This guiding philosophy means that you will find that you have an unusual amount of autonomy for an academic library, subject to some very basic rules meant to ensure health and safety, the protection of personal property, and equitable access and enjoyment of library space and resources.

The library has a variety of furniture options and locations for study and relaxation. Open tables and soft seating are available to all library patrons; you may use these individually or with friends but please be respectful of those working around you. For group study, a number of group study rooms may be reserved at the circulation desk. Please be aware that any given study room may be adjacent to offices used by faculty, staff, or student groups, and so, again, please be mindful and respectful of those working near you.

For personal study space, you have the option to enter the carrel lottery administered by the Potter Law Club. This entitles you to select and reserve a study carrel for your personal use throughout the academic year. You have wide discretion to use and decorate your study carrel. We do insist, however, that you not make any *permanent* modifications to the carrels, walls, or other library furnishings. You may store personal items in and near your carrel. Details about permitted electronic devices and other guidelines are provided on the Carrel Policy flyers posted on the carrels. Once again, please be respectful of your carrel neighbors.

Throughout the semester, your WyoOne card will grant you 24 hour access to the public areas of the law building and the library. Library staff work with campus Facilities and IT personnel to ensure that this works as smoothly as possible and that after-hours access is limited to law faculty, staff, and students, but, as with any technical system, you may encounter errors, particularly early in the semester. Please report any problem you encounter with the card-access system to the library and it will be remedied.

\_\_\_\_\_\_\_\_\_\_\_\_\_\_\_\_\_\_\_\_\_\_\_\_\_\_

<sup>&</sup>lt;sup>1</sup> "The law does not concern itself with trifles. Often shortened to de minimis." *De Minimis Non Curat Lex*, BLACK'S LAW DICTIONARY (10th ed. 2014)

<sup>&</sup>lt;sup>2</sup>THE YALE BOOK OF QUOTATIONS 708-09, (Fred R. Shapiro ed., 2006) (emphasis in original).

After hours, please refrain from propping open doors into the building or library and remain alert to your surroundings. Happily, theft has never been a large issue at the law school, but, as a general rule, campuses across the nation experience higher incidents of textbook and laptop theft at the beginning and end of each semester. In the event you need assistance after hours, contact information for campus emergency responders and police is posted around the library.

There are two main service desks near the main library entrance. The circulation desk staff can offer basic assistance, such as borrowing reserve materials, providing paper for the copy machines and printers, and assisting you with study room reservations; for research assistance, the reference desk is staffed Monday-Friday, 8AM-4:30PM. IT and technical support is available upon request.

In addition to our print resources, the law library maintains a number of subscriptions to digital resources and databases. Two of these that you may find particularly useful are CALI (for online lectures and practice lessons) and the West Academic Study Aids Subscription.

Once again, I welcome you to what, for many of you, will be your home away from home for the coming academic year and thank you for doing your part to help us keep the library a comfortable and welcoming space for everyone.

## Meet Casey Duncan

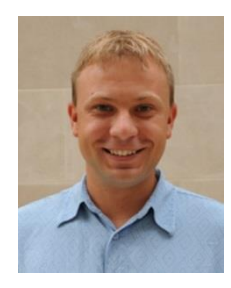

Hello and welcome to University of Wyoming College of Law and the George W. Hopper Law Library. I look forward to meeting and interacting with you all in the library and the classroom this academic year.

I myself am new to the College of Law, and so by way of introduction, I will share a bit about my background and how I came to be the Director of the Law Library here at the University of Wyoming. Originally from Lincoln, Nebraska, I attended law school at the University of Minnesota. While there, I enjoyed many of the same activities that you find here at the College of Law. I clerked with a local nonprofit one summer, was a research assistant for several different members of the faculty, held an editorial position on one of the student journals, and volunteered in the UMN NCAA Compliance Office. I also worked in the library, foreshadowing my ultimate career path.

Through all of these law school experiences, I developed a keen interest in legal research and found that this was the aspect of law I most enjoyed. After graduating law school, I went back to Lincoln, Nebraska were I worked in UNL's Schmid Law Library while studying for the Nebraska Bar and applying to various graduate programs in library and information science. I ultimately decided to attend the University of Missouri-Columbia, where I was a graduate assistant in the UMC law library while obtaining a Masters in Information Science and Learning Technologies.

After graduation, I took a position as a reference librarian at the University of Texas School of Law's Tarlton Law Library, over the next decade working my way up through a variety of roles to Assistant Director for Technical Services, a position I would hold my final three years at Texas. While beginning my career at the University of Texas was a great opportunity and Austin was a fun place to live, I ultimately hoped to be able to relocate somewhere closer to my family in Nebraska. And so, when former director Professor Tim Kearley announced his intention to step down from his administrative duties in the library and become an emeritus member of the law faculty, I enthusiastically applied for the position. I relocated to Laramie with my wife and dogs in late June and have spent a busy summer absorbing information about Wyoming, the University, and the College of Law and law library.

I have no doubt that those of you who, like me, are new to Laramie or the College of Law, will also find it a welcoming and hospitable community. To you, as well as everyone who is returning to the College of Law for another academic year, I again say "Welcome!"

# Library History

In the early years of the college, classes were held in faculty offices. The library and moot court room shared space. According to the memoirs of Clarence Morris, one of the law school's earliest faculty members who also served as the book selector for the law library collection, the American Association of Law Schools required member schools to spend at least \$300 per year on books. Professor Morris was associated with the law school from 1926 until 1939.

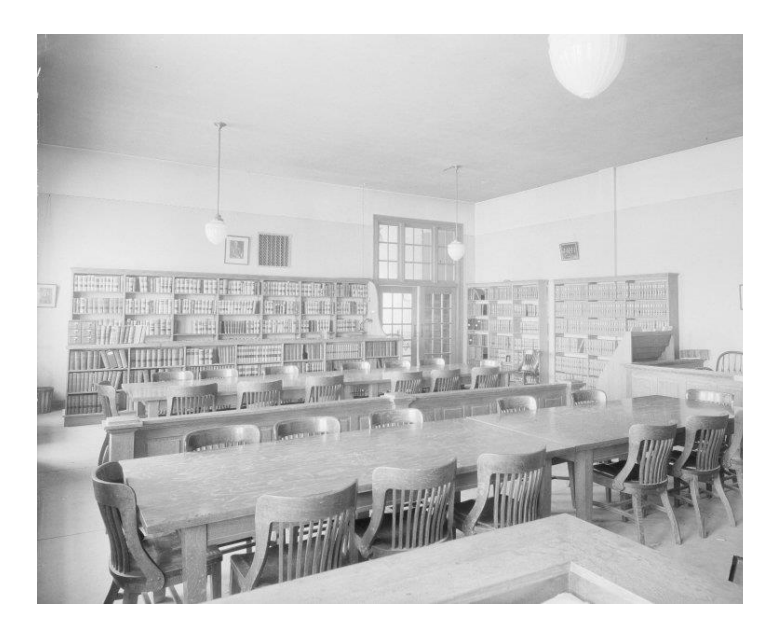

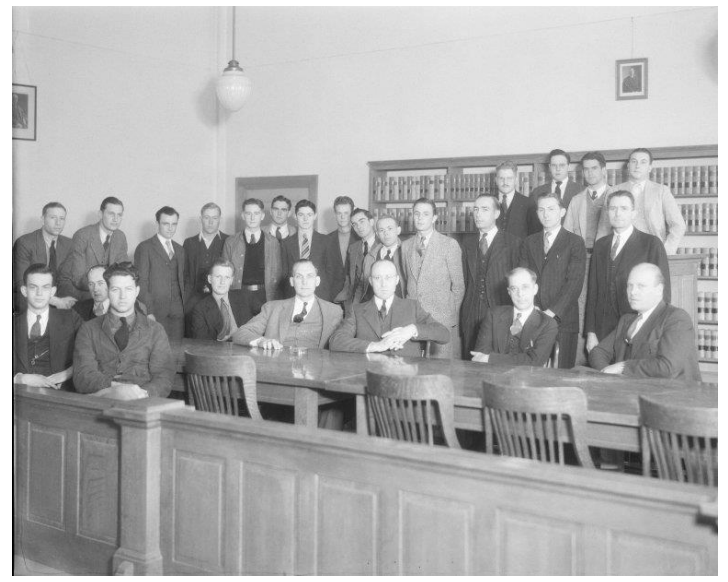

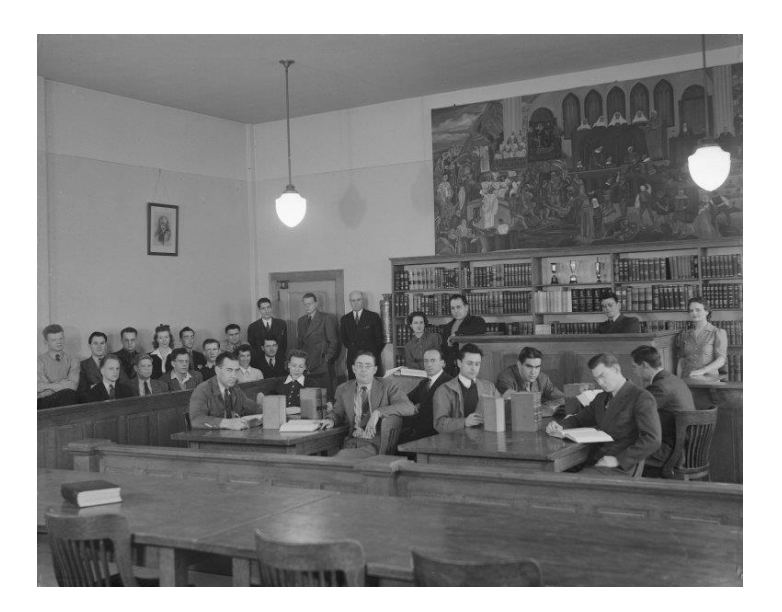

# Student Carrels

Carrels will be distributed by the Potter Law Club early in the semester. Since we added new carrels last year, we hope to have enough for every student who wants one. Please clean up around the old carrel as you move to the new one. If your new carrel does not have a chair, please contact Deb Person, [dperson@uwyo.edu.](mailto:dperson@uwyo.edu) We have extra chairs to share.

# Study Rooms

As Professor Bridgeman reverts from her role as dean to faculty member of the College of Law, she has taken a new office. For the upcoming year, Professor Bridgeman's office will be in room 242, formerly the second floor group study room in the library next to the Potter Law computer room. The library still has three remaining group study rooms on our main floor and one group study room in the basement. Individuals may reserve closed carrels for singleperson study space. Come to the Circulation Desk to reserve a study room.

# **Clickers**

The library will no longer circulate clickers for classroom use. Clickers may be purchased at the PLC Bookstore, the University Bookstore, or online at eBay, Amazon, or iClicker [\(https://www1.iclicker.com/purchase\)](https://www1.iclicker.com/purchase).

# Click on This

# IT News

While you have excellent access to legal information with your passwords to Bloomberg Law, Lexis Advance, and WestlawNext, the library provides additional legal and specialized subscription databases from

[http://www.uwyo.edu/lawlib/databases/.](http://www.uwyo.edu/lawlib/databases/)

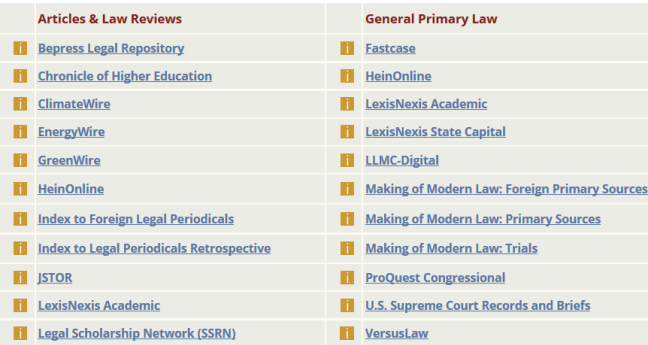

New subscriptions in 2015 include:

- The **HeinOnline** modules: Religion and the Law, Women and the Law, State Reports: A Historical Archive, the World Treaty Library, and the Tax Foundation Archive.
- Checkpoint Catalyst Academic Advantage, PPC's Specialized Industry Tax Guide, and the Tax Advisors Planning System within **Thomson Reuters' Checkpoint** database.
- Improved case law access within HeinOnline provided by **Fastcase**.

Visit with a law librarian to explore these resources, discuss your research interests, or identify the best specialized legal databases for your needs.

## You can never be overdressed or overeducated.

Oscar Wilde

#### Fall 2015 Law Technology at a glance

- Computers in all large classrooms, document cameras, DVD/VHS players -iClicker in all classrooms -Video teleconference in five rooms (178,180,186, 191 and Jury Deliberation) -Capabilities to record or live webcast classes/events from 178, using Mediasite -Wired or wireless microphones in 191,178 and 170 -Wired & wireless Internet access in all classrooms and throughout the building -Printing access -Wireless presenter (for PowerPoint) with laser

pointers in all classrooms

## Free Software for Students

UW offers MS Office Pro Plus (2013 & 2011 for Mac) to enrolled students for free. To install it, login to your Office 365 email account at [https://uwmail.uwyo.edu.](https://uwmail.uwyo.edu/) Next, click on the setting's gear in the upper right corner and select "Office 365 Settings." On the left side, select Software. Then click the "Install" button. You can find more details on how to install Office Pro Plus at

[http://www.uwyo.edu/askit/displaydoc.asp?id=41](http://www.uwyo.edu/askit/displaydoc.asp?id=4171) [71](http://www.uwyo.edu/askit/displaydoc.asp?id=4171) . More software packages are available in the

labs (rooms 242B and 145).

For anti-virus protection, students are encouraged to download free Microsoft Security Essentials from Microsoft website or to use other anti-virus program (free or purchased).

## Scanner, Printers, Print Quota Increase Utility & Mobile Printing

A scanner is available in the lab (room 242B) for students' use. The user needs to log onto the computer next to the scanner.

Grail print server has seven printers for law students. They are located in rooms 122, 145, 242B and in the library basement.

Notice that free printing service from Westlaw has been discontinued, but Westlaw printers are still available on Grail as Westlaw Room 123 Printer (it should be named Room 122!), so you will be charged 5 cents/page when you use it.

#### Please visit

[http://www.uwyo.edu/lawlib/studentservices/tech](http://www.uwyo.edu/lawlib/studentservices/techtips/printing.html) [tips/printing.html](http://www.uwyo.edu/lawlib/studentservices/techtips/printing.html) for more information about printing and instructions on installing these printers.

The link above also has information on how to add money in case your free print allocation runs out before the end of the semester.

Also, have you got a document on your mobile device? You can easily print it now. See how at <http://microlab.uwyo.edu/mobileprint/> .

#### **Wireless**

There have been no changes on our Wireless network this summer. Once you are in the Law building, your laptop should automatically detect UWyo and UWguest wireless networks. As the name suggests, UWguest is mostly intended for guests who have no UW account but it works for all of us, too. It only requires the users to have a valid email address. Note that if you are connected to UWguest, you won't be able to print.

## Where's Professor Plumb?

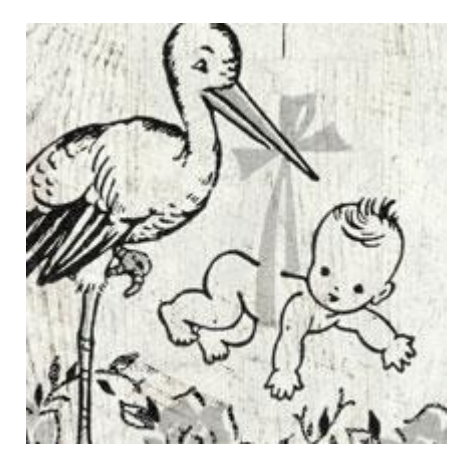

Returning students will miss Professor Plumb upon their return to the college. Professor Plumb is on maternity leave throughout the fall semester, but we will welcome her back in the spring. Best wishes to you and your family, Tawnya!

## Get your facts first, then you can distort them as you please.

Mark Twain

#### **Librarians**

## **Library Staff**

**Technology Support**

**Casey Duncan** Library Director Debora Person Associate Library Director Tawnya Plumb **Head of Electronic & Digital Services**  $\mathbb{R}$ Amy Pearce **Public Services Librarian** 

Tammy Ackerson Library Specialist Kelly Kruger **Accounting Associate, Senior** Accounting Associate, Senior Marguerite Latta **Library Specialist** Susan Wozny Circulation Manager

Edward Havugimana Computer Support Specialist, Senior